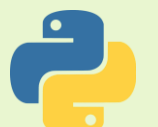

#### **Python Uygulama Kodları 3**

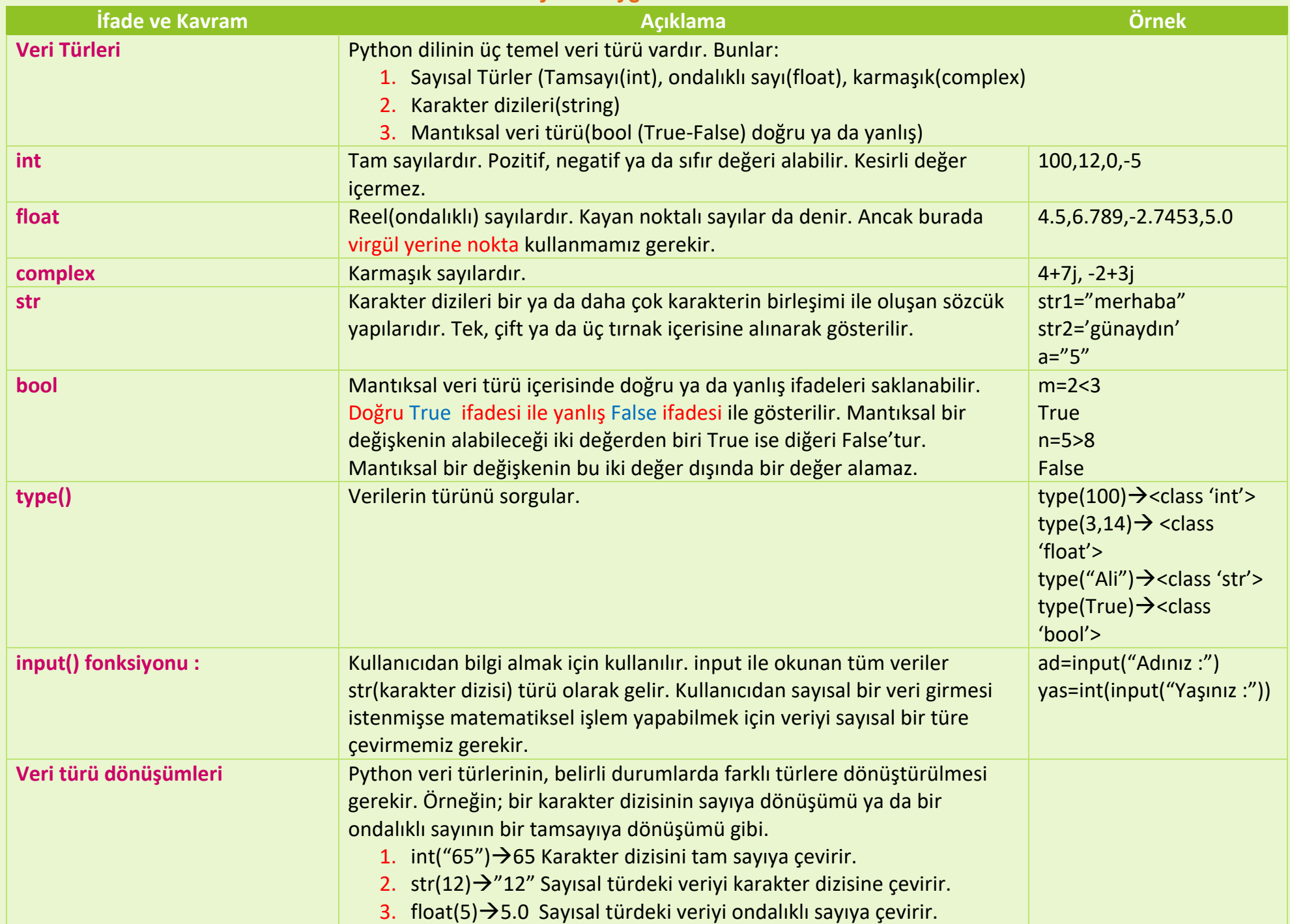

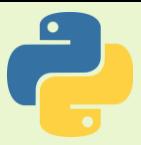

## **ÖRNEK 1.**

int(28.9)  $int(5+4)$ int(5/3) int $(5*0.4)$ int(0.8+0.9)

## **ÖRNEK 2.**

- $str(4)$  $str(4.0)$
- str(10+2)

# **ÖRNEK 3.**

- float(5)
- float(-5)
- $float(3+4)$
- float(3.5+4)

# **ÖRNEK 4.**

type("6") type(6) type(6.89) type(3.0) type(6+7) type("6+7") type(Merhaba) type("Merhaba")

# **ÖRNEK 5.**

sayi1=7.897 int(sayi1) sayi2=9 float(sayi2)

# **ÖRNEK 6.**

 $m=2<3$ 

```
type(m)
```
## **Python Uygulama Kodları 3 ÖRNEK 7.**  $n = 5 > 8$ type(n) **ÖRNEK 8.** ad=input("Adınızı öğrenebilir miyim") print("Adınız ",ad) yas=input("Yaşınızı öğrenebilir miyim") print("Yaşınız ",yas)

#### **ÖRNEK 9.**

```
kenar=input("Karenin kenar uzunluğunu giriniz")
cevre=4*kenar
print("Karenin çevresi ",cevre)
```
**BİLGİ : Sonuç neden yanlış çıktı ? Çünkü kenar uzunluğunu sayıya çevirmedik. Doğrusu alttaki örnekte.**

## **ÖRNEK 10.**

```
kenar=int(input("Karenin kenar uzunluğunu giriniz"))
```

```
cevre=4*kenar
```

```
print("Karenin çevresi ",cevre)
```
### **ÖRNEK 11.**

```
yaricap=float(input("dairenin yarıçapını giriniz"))
```

```
pi=3.14
```
alan=pi\*yaricap\*yaricap

### **ÖRNEK 12.**

```
uzunkenar=int(input("Dikdörtgenin uzun kenar uzunluğunu giriniz"))
kisakenar=int(input("Dikdörtgenin kısa kenar uzunluğunu giriniz"))
cevre=2*(uzunkenar+kisakenar)
print("Dikdörtgenin çevresi ",cevre )
```